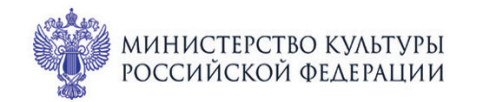

ПРИ ПОДДЕРЖКЕ ГУБЕРНАТОРА СВЕРДЛОВСКОЙ ОБЛАСТИ

ПРИ ПОДДЕРЖКЕ АДМИНИСТРАЦИИ ГОРОДА ЕКАТЕРИНБУРГА

ВСЕРОССИЙСКИЕ

IMonuYecKue

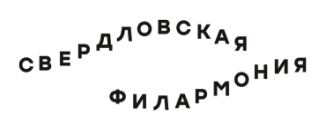

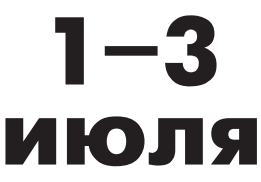

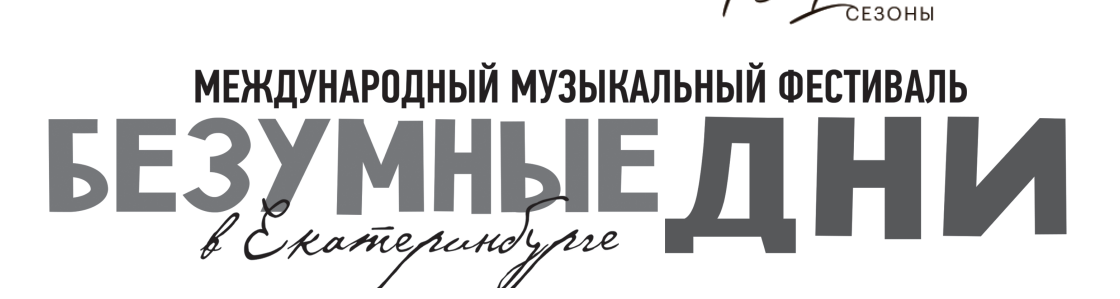

## Филармония: Большой зал **1 июля пт 17:15** Концерт 18 **ШОПЕН. ДОН ЖУАН**

## **Уральский молодежный симфонический оркестр**

Дирижёр - лауреат международных конкурсов **Дмитрий Филатов** 

Народный артист Республики Татарстан **Рэм Урасин** (фортепиано)

## **Фридерик Шопен** (1810-1849)

Вариации на тему «La ci darem la mano» («Ручку, Церлина, дай мне!») из оперы В. Моцарта «Дон Жуан» для фортепиано с оркестром, ор. 2 (1827)

Andante spianato и большой блестящий полонез для фортепиано с оркестром, ор. 22 1. Andante spianato соль мажор (1834)

2. Большой блестящий полонез ми-бемоль мажор (1831)

Большое концертное рондо а-ля краковяк для фортепиано с оркестром фа мажор, ор. 14 (1828)

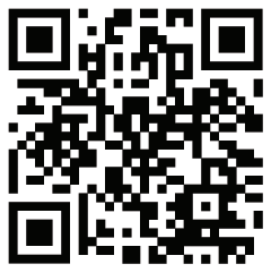

sgaf.ru